**УНИВЕРЗИТЕТ У НОВОМ САДУ Технички факултет "Михајло Пупин" Зрењанин**

## **Весна Макитан**

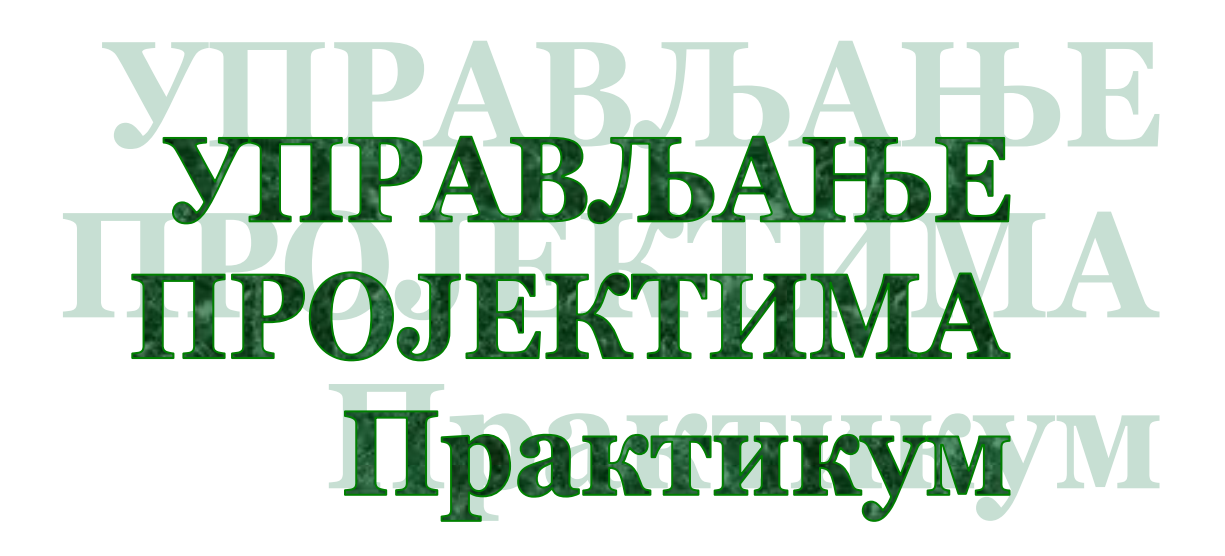

**Библиотека "Уџбеници" 237, 2019/2020**

**Зрењанин 2020.**

#### **Издавач:**

Технички факултет "Михајло Пупин", Зрењанин

**Аутор:** Доц. др Весна Макитан

**Рецензенти:** Проф. др Душко Летић Проф. др Ивана Берковић

**За издавача:** Проф. др Драгица Радосав

**Техничка припрема:** Доц. др Весна Макитан

Научно-наставно веће Техничког факултета "Михајло Пупин" у Зрењанину на седници 15.1.2020. године је донело одлуку да је овај Практикум одобрен за објављивање и коришћење у настави.

CIP - Каталогизација у публикацији Библиотеке Матице српске, Нови Сад

658.512.2(075.8)(076)

### **МАКИТАН, Весна**

 Управљање пројектима : практикум [Електронски извор] / Весна Макитан. - Зрењанин : Технички факултет "Михајло Пупин", 2020. - 1 електронски оптички диск (CD-ROM) : текст ; 12 cm. - (Библиотека Уџбеници ; 237)

Насл. са насловног екрана. - Напомене и библиографске референце уз текст. - Библиографија.

ISBN 978-86-7672-329-4

a) Пројекти -- Управљање -- Практикуми

COBISS.SR-ID 332784391

## Садржај

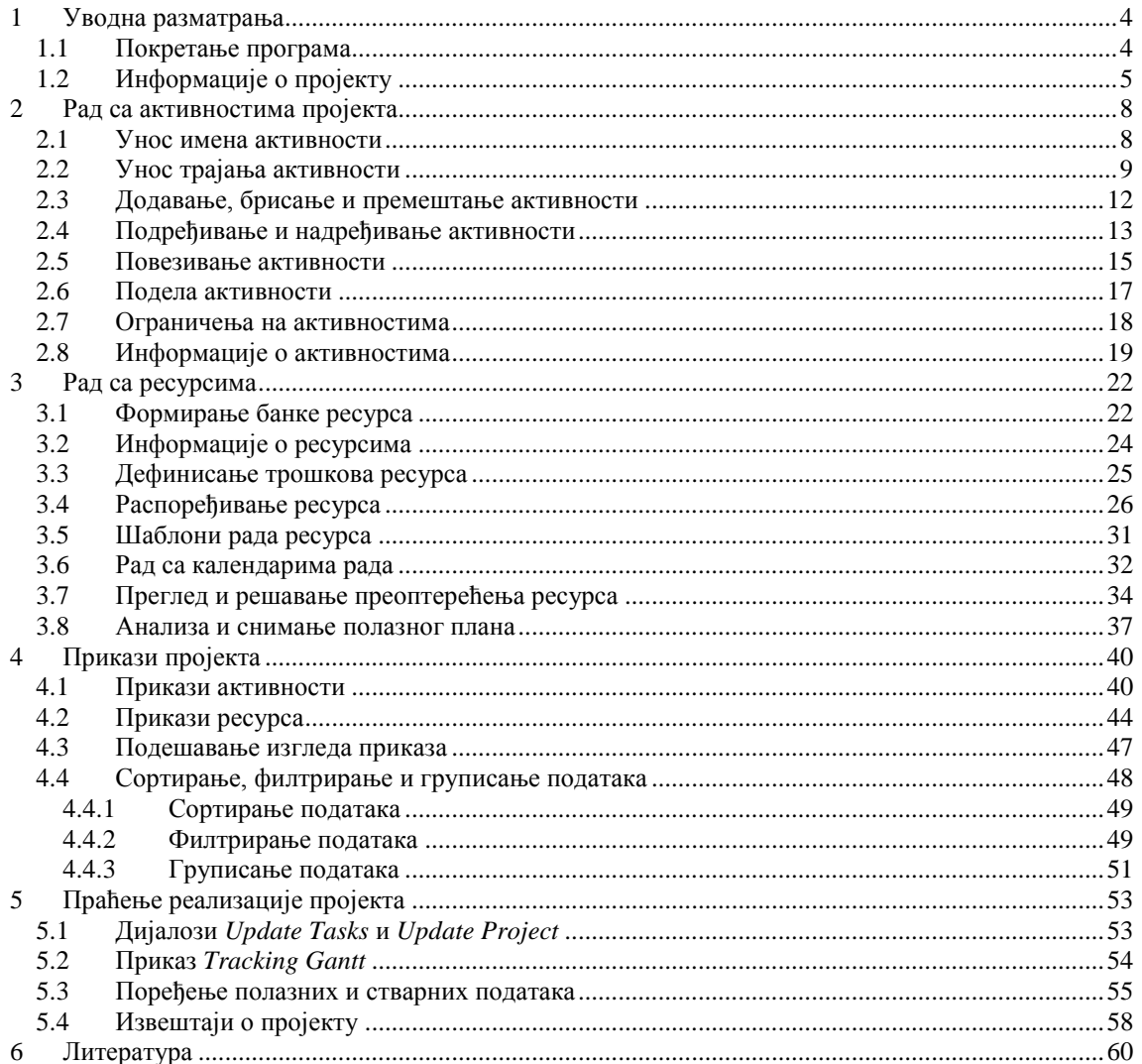

# **П р е д г о в о р**

Управљање пројектима одговара потребама савременог пословања. Употребом његових многобројних техника и алата може се допринети побољшању пословних процеса и успешности реализације пројеката.

Подршка управљању пројектима јесу софтверски алати који омогућавају бољи увид у све фазе животног циклуса пројекта, почевши од иницијације и планирања, преко реализације до затварања пројекта. Такође, ови софтвери омогућавају лакше испитивање различитих сценарија, затим извештавање, праћење измена, напредовања пројекта, трошкова, оптерећености ресурса, комуникацију чланова тима, итд.

Један од најчешће коришћених софтвера за подршку управљању пројектима је Microsoft Project. Од верзије 98 овог програма, он је константно развијан и унапређиван карактеристикама које захтевају стандарди савремене индустрије и пословања. Данас овај софтвер представља платформу за подршку реализацији програма и/или пројеката до нивоа великих предузећа. Познавање рада у програму Microsoft Project представља значајну референцу за све будуће чланове пројектних тимова.

Овај Практикум описује основе рада у програму Microsoft Project верзије 2016. Његова употреба је прказана кроз разне примере и задатке чијим решавањем ће се овладати, како коришћењем софтвера тако и, основним принципима управљања пројектима.